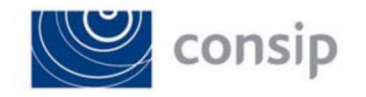

## **DETERMINA A CONTRARRE**

## **ART. 32 D.LGS. 50/2016**

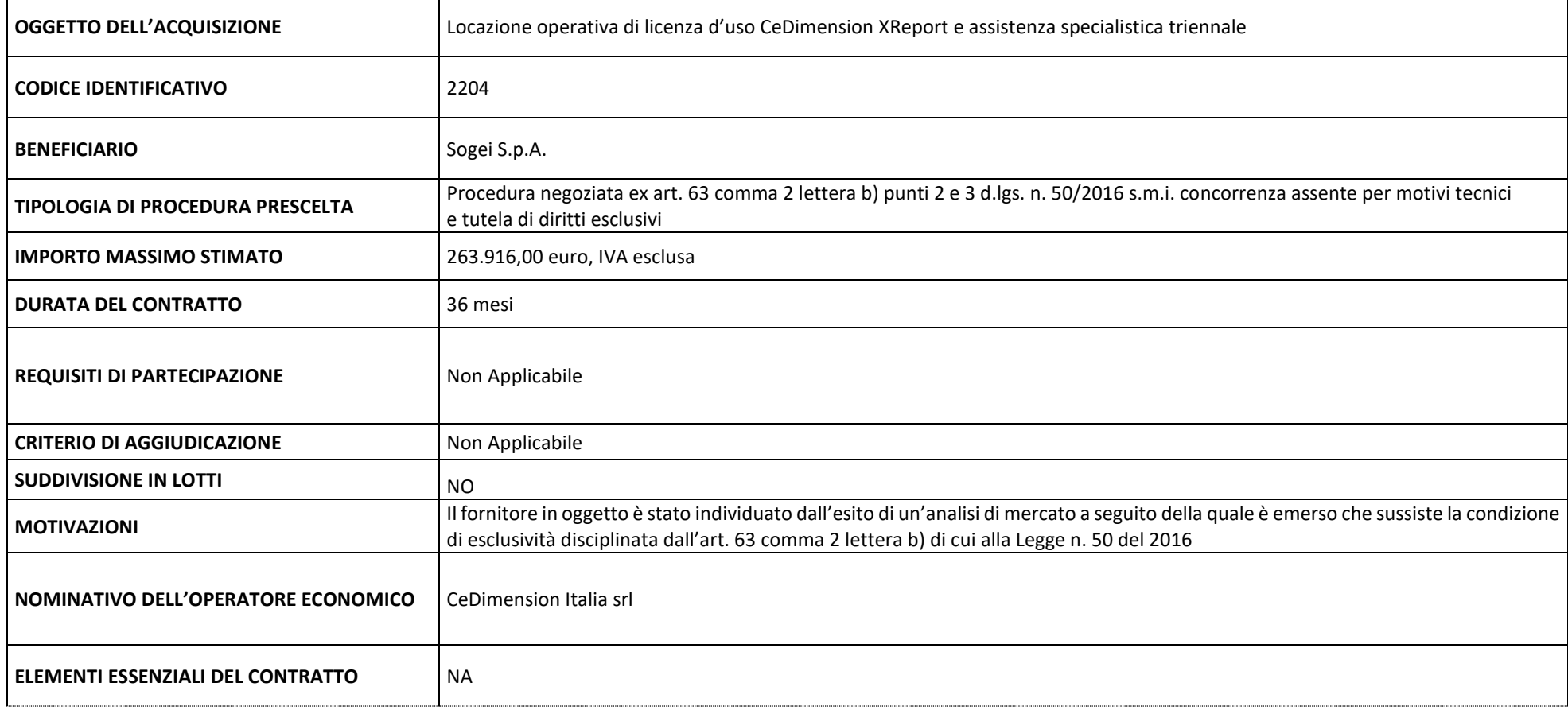

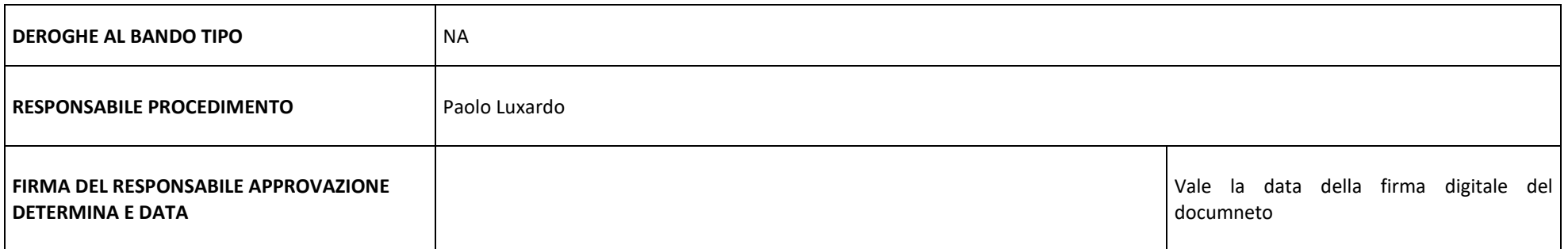

**Per gli acquisti effettuati per altre Amministrazioni/Società nella determina di cui sopra sono recepite le esigenze dalle stesse manifestate**

## *ISTRUZIONI PER LA COMPILAZIONE DELLA DETERMINA A CONTRARRE ex ART. 32 D.LGS. 50/2016 (DA ELIMINARE DAL DOCUMENTO FINALE)*

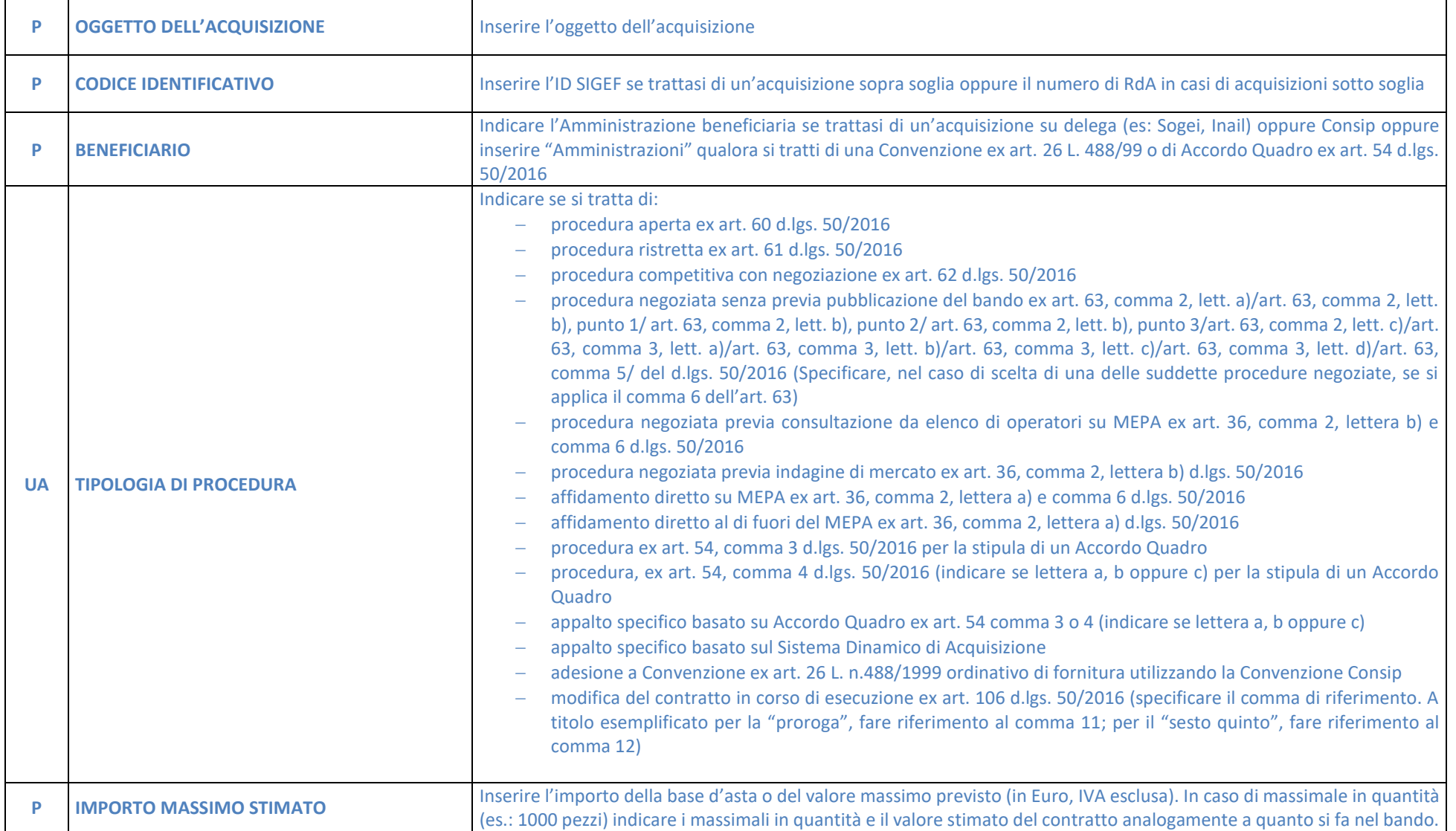

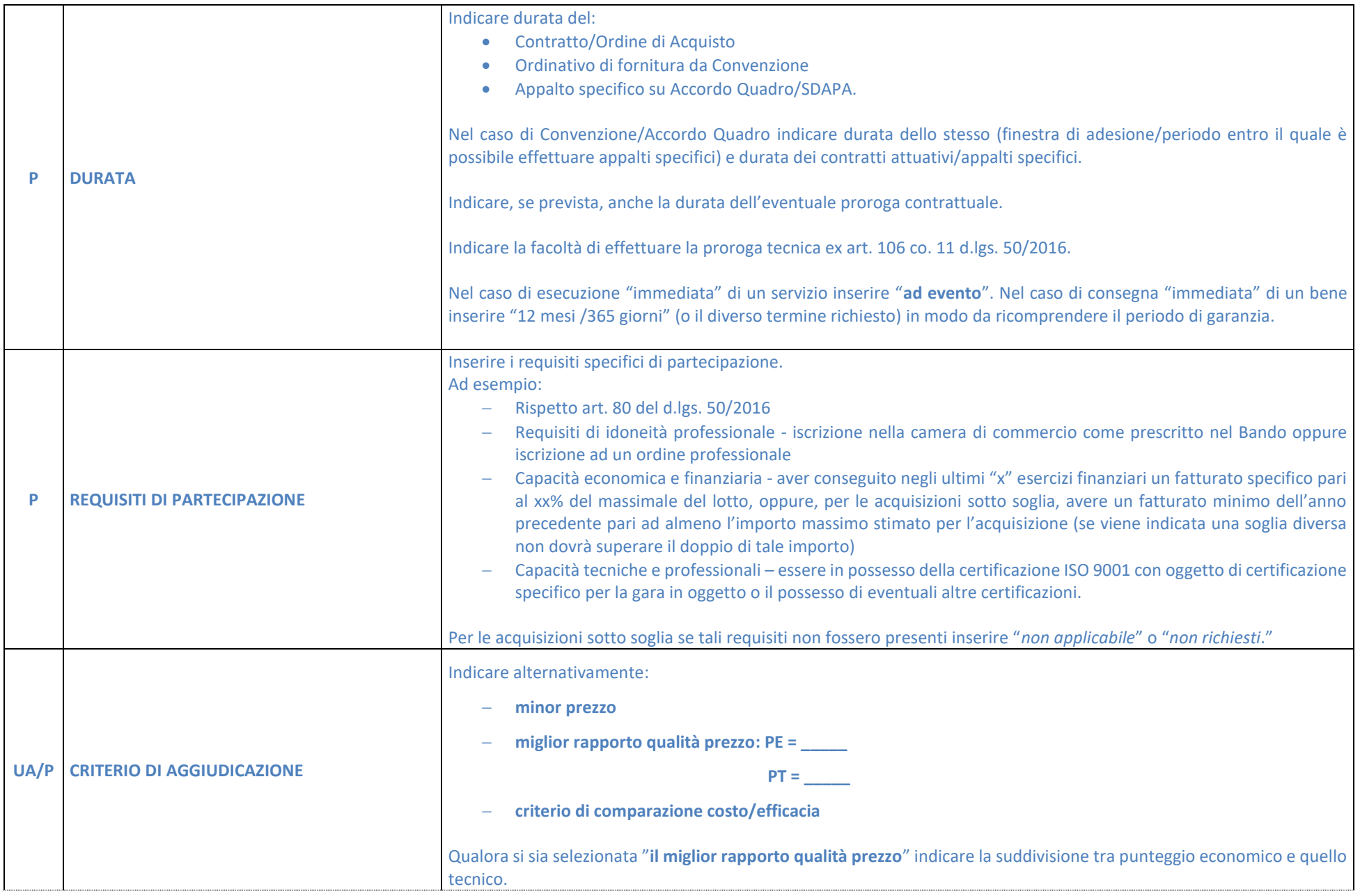

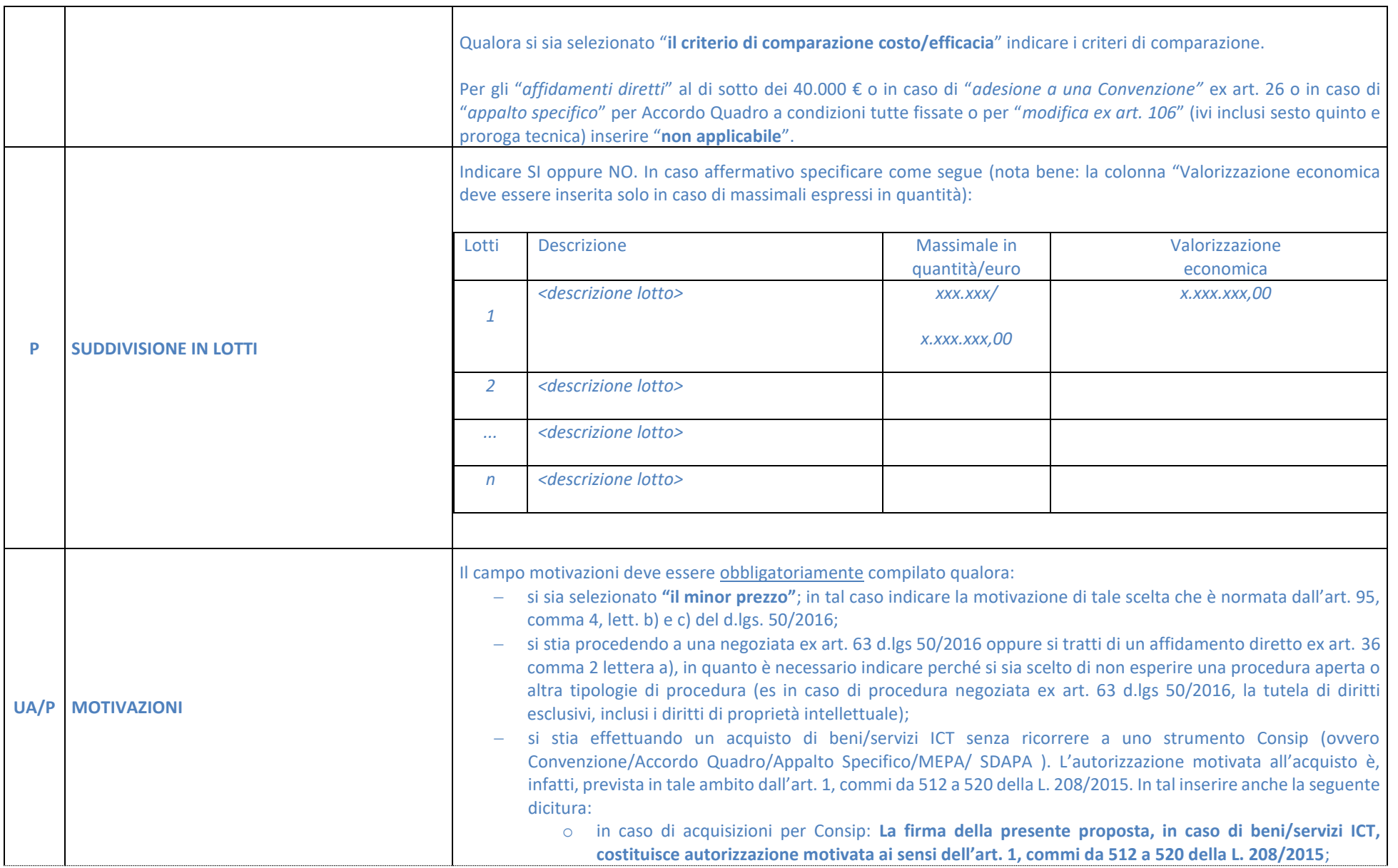

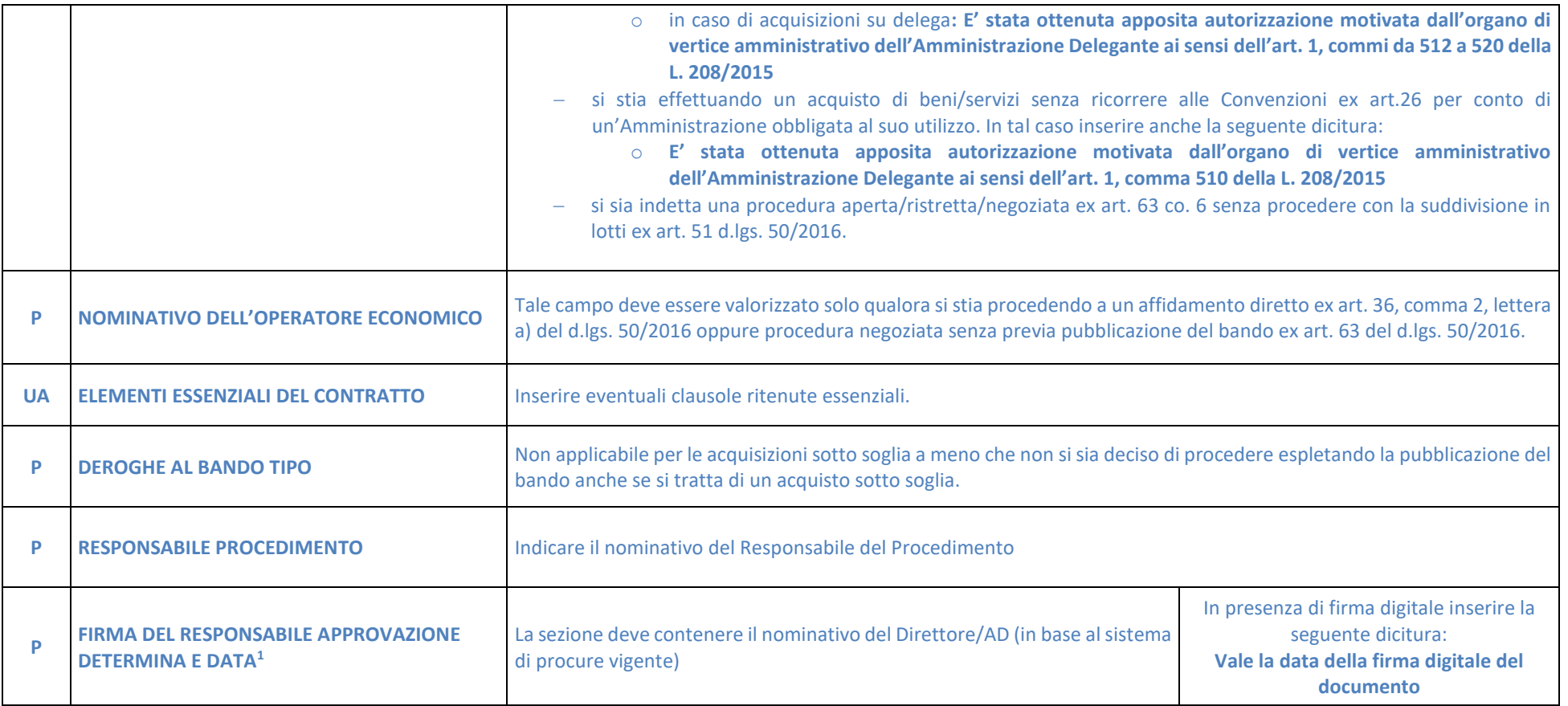

**Per gli acquisti effettuati per altre Amministrazioni/Società nella determina di cui sopra sono recepite le esigenze dalle stesse manifestate**

**NOTA BENE:**

 $\overline{a}$ 

**La colonna a sinistra indica gli attori che intervengono nella compilazione della determina in caso di acquisizioni sotto soglia (e sopra soglia a costo Consip): P = Proponente RdA**

**UA = Ufficio Acquisti (Area Acquisti Sottosoglia)**

<sup>&</sup>lt;sup>1</sup> Si precisa che qualora il documento non fosse firmato digitalmente, la sezione non dovrà contenere la firma olografa ma la seguente dicitura "il documento originale è predisposto e conservato presso la Società".

**Per le acquisizioni sopra soglia su delega e le Convenzioni ex art. 26/AQ, invece, gli elementi contenuti nella suddetta determina sono a cura del CM che ha redatto la strategia.**